## Q.i e-learning Modules Introduction and Requirements

#### Introduction

The Q.i e-learning training modules are designed for the Technician and Engineer who will be tasked with installing and maintaining an IND780 Q.i system in a production facility. They bypass the marketing and management topics and go straight to those topics that show "how to get it done."

#### **Topics Covered**

- How to get to and navigate the Q. i FTP Support site.
- Hardware configuration
- IND780 Q.i Dashboard basics
- Process configuration using the Q.i PC Tool
- Setup and Run Demonstration Task Expert Application
- Advanced topics
  - Clustering
  - Overlapping Feeds
  - o Stored Feeds
  - Jogging
  - o Q.i 365
  - Advanced IND780 Q.i Dashboard functions
- PLC Communications
  - Classic AIM
  - o Enhanced AIM
- Advanced IND780 Q.i Dashboard functions

### Equipment/Software Requirements

Most of the modules only require a computer. However, the "Setup and Run Demonstration Task Expert Application" module will require the following recommended hardware:

- 1. An IND780 with a Q.i Button and 1 Channel License.
- 2. A PC with 2 Network connections
  - a. Network connection #1 for a LAN link to the IND780 (possibly through an Ethernet Switch)
  - b. Network connection #2 for a connection to the Internet (a wireless link works fine for this purpose).
  - c. All necessary cables.
- 3. The following software should also be available to the PC
  - a. Excel
  - b. Power Point 2010 or the free PowerPoint viewer downloadable from Microsoft

<u>here</u>.

# Q.i e-learning Modules Introduction and Requirements

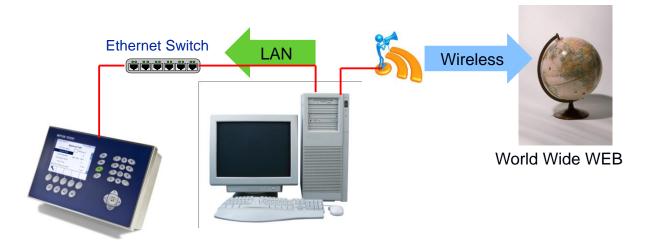

For reference, please bookmark the following link to the IND780 Q.i FTP support Site in your browser for use during the training: <u>ftp://ftp-static.mt.com/pub/indmkg/IND780\_Qi/Index.htm</u>